```
ncoll = 20;
sig = 3;
m = .25; b = 8.1;
ep = 0.01; nstep = 100;
Print"Time tot = ", nstep * ep, " 1/gam = ", m  b,
 " Temp = ", .5 sig^2  b, " alpha = ", sig  b^2
Tablerantab = RandomVariate[NormalDistribution[0, sig], nstep + 1];
  Lang = RecurrenceTable [ {x[n + 2] = (2 - b e p / m) x[n + 1] + (b e p / m - 1) x[n + 1] }r cntab[n + 1] ep^2    /m, x[0] = 0, x[1] = 0, x, \{n, 0, \text{nstep}\};
  ListPlot[Lang, Joined → True]
  , {i, ncoll} // Quiet
Time tot = 1. 1/gam = 0.0308642 Temp = 0.555556 alpha = 0.137174
```
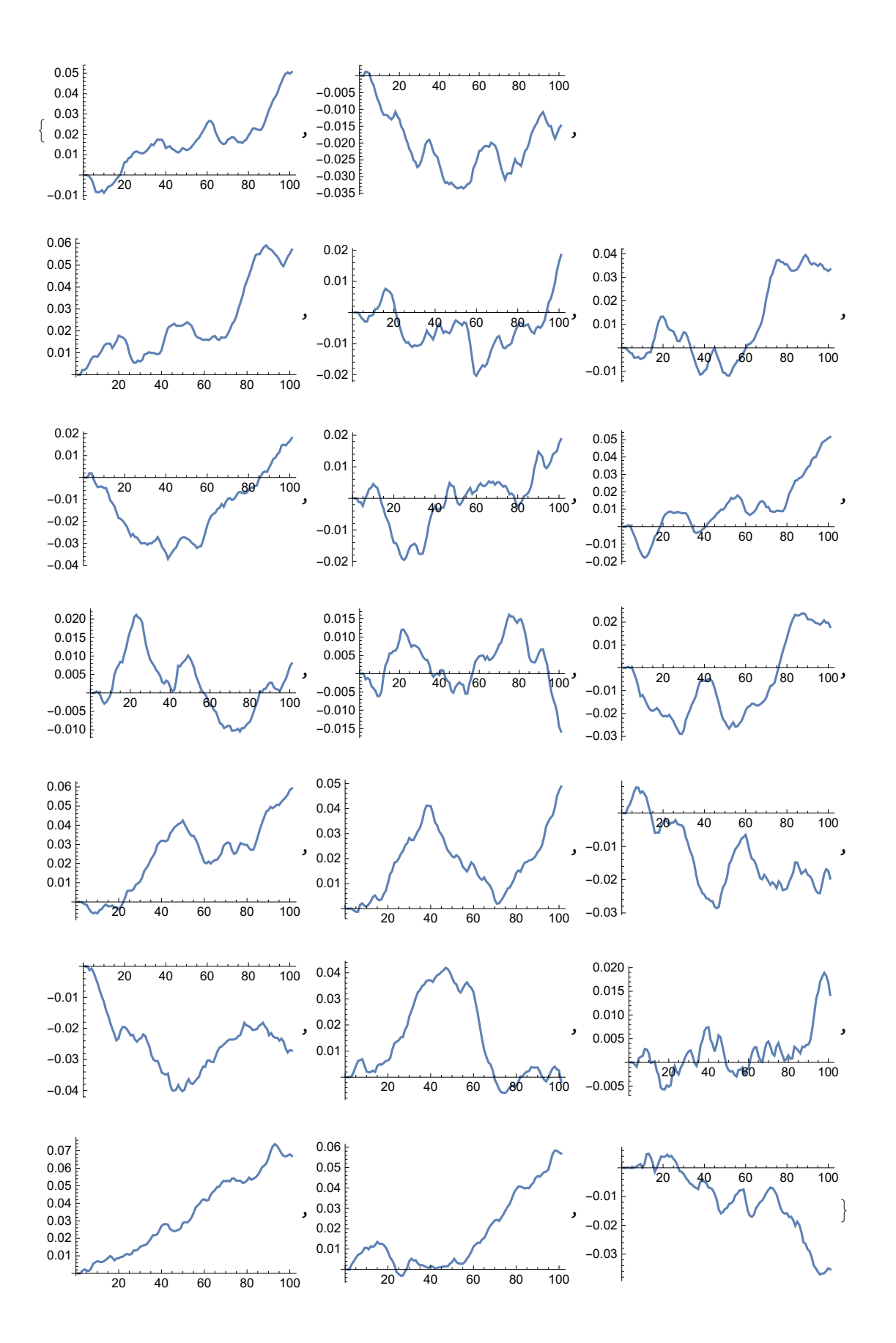

**ncoll = 20; sig = 3; m = .25; b = 8.1; ep = 0.01; nstep = 100; Print"Time tot = ", nstep \* ep, " 1/gam = ", m b, "** Temp = ", .5 sig^2/b, " alpha = ",  $\left(\frac{\text{sig}}{\text{b}}\right)$ ^2]

**LangevinColl = Tablerantab = RandomVariate[NormalDistribution[0, sig], nstep + 1]; RecurrenceTable**  ${x[n + 2] = (2 - b e p / m) x[n + 1] + (b e p / m - 1) x[n] + \text{rantab}[[n + 1]] ep^2/m, x[0] =$ **0, x[1] ⩵ ep \* RandomInteger[-1, 1], x, {n, 0, nstep}, {i, ncoll} // Quiet; ListPlot[LangevinColl, Joined → True]** Time tot = 1. 1/gam = 0.0308642 Temp = 0.555556 alpha = 0.137174 20 7 100 80 30 30 100  $-0.10$  $-0.05$ 0.05

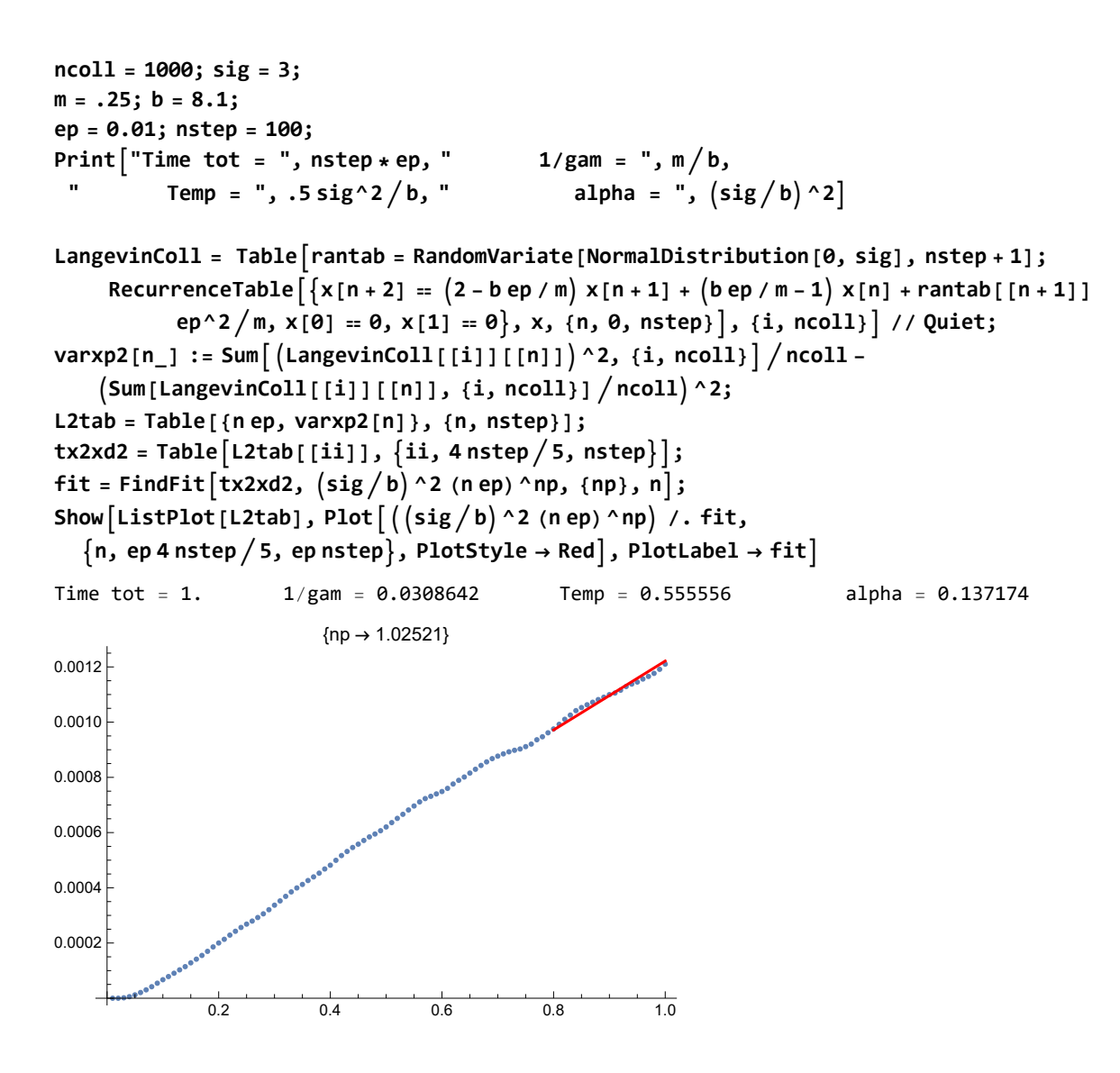

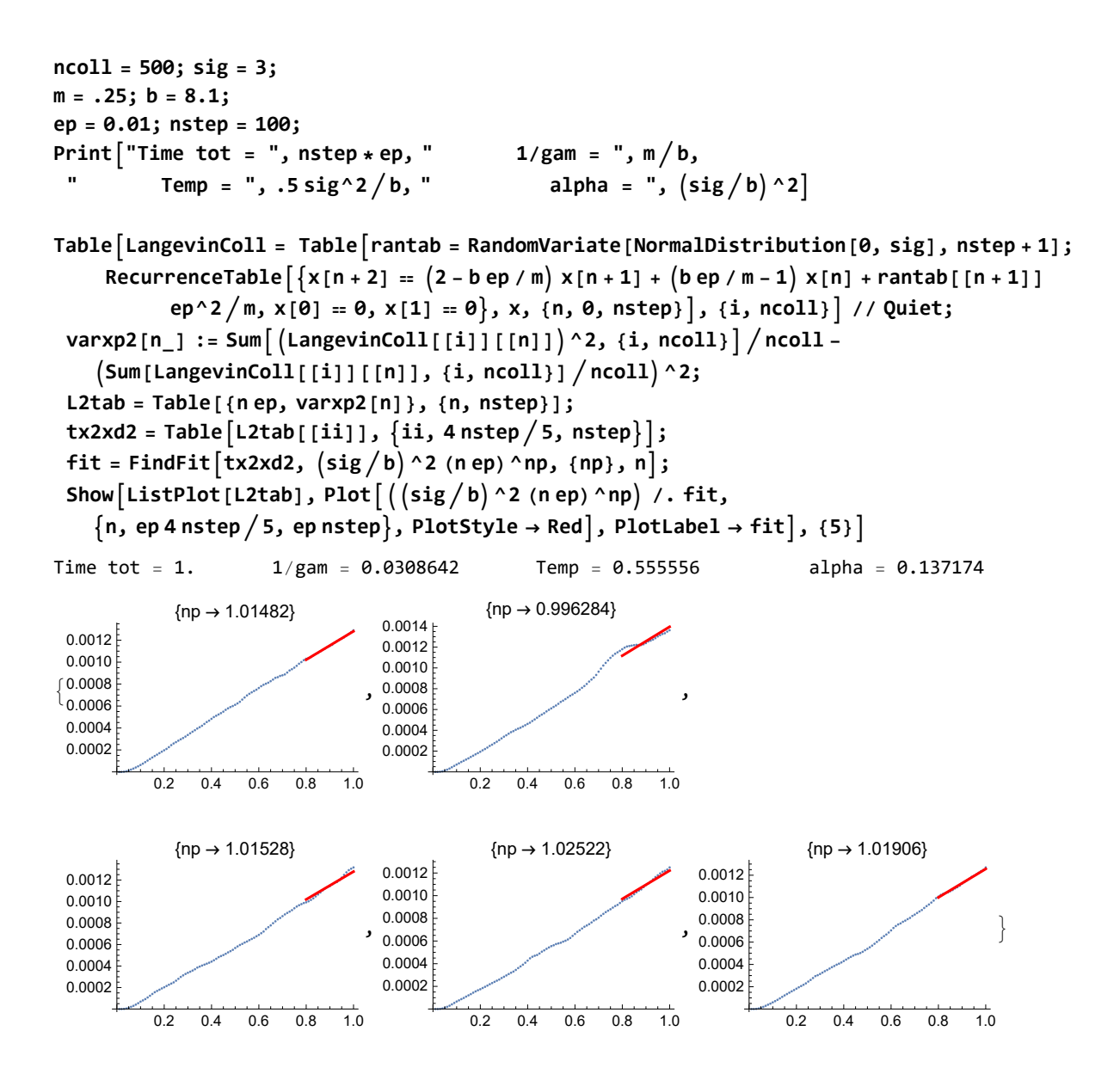